## Removing dependencies from recob::Track

### Gianluca Petrillo

Fermi National Accelerator Laboratory

LArSoft Coordinators' Meeting, March 15th, 2016

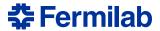

### The status

recob::Track had two methods:

```
double ProjectedLength (geo:: View_t view) const;
double PitchInView
  (geo::View_t view, size_t trajectory_point = 0) const;
```

that depend on Geometry service

 every program using it needs to have the whole LArSoft geometry code and the art service infrastructure available

LArSoft recommendations endorse light-weight data products with little code; additional operations can be provided by means external to them (e.g. façade objects).

# The change

The two offending methods have been moved into a different library:

```
repository:
               lardata (still the same)
```

header: lardata/RecoBaseArt/TrackUtils.h source: lardata/RecoBaseArt/TrackUtils.cpp

library: lardata RecoBaseArt

lar::utils namespace:

### Function prototypes:

```
double lar::utils::TrackProjectedLength
  (Track const& track, geo:: View t view);
double lar::utils::TrackPitchInView
  (Track const& track, geo::View_t view, size_t trajectory_point = 0);
```

(note the additional recob::Track argument)

## The fixes

### How to fix:

- pTrack->PitchInView(view, point) becomes lar::utils::TrackPitchInView(\*pTrack, view, point)
- pTrack->ProjectedLength(view) becomes lar::utils::TrackProjectedLength(\*pTrack, view)
- need #include "lardata/RecoBaseArt/TrackUtils.h"
- need lardata RecoBaseArt in CMakeLists.txt of the fixed algorithm/module (might be there already)
- a branch has been provided with the fix for dunetpc (feature/gp NoServiceInTrack); uboonecode does not use those methods

Failure to fix will yield compilation and linking errors.

Reference information in LArSoft breaking change wiki page